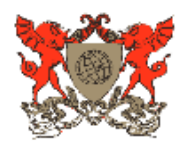

#### **UNIVERSIDADE FEDERAL DE VIÇOSA PRÓ-REITORIA DE PESQUISA E PÓS-GRADUAÇÃO**

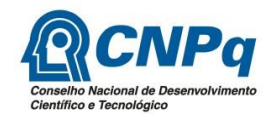

#### **PROGRAMA INSTITUCIONAL DE BOLSAS DE INICIAÇÃO CIENTÍFICA PARA O ENSINO MÉDIO - PIBIC- EM**

### **PROGRAMA INSTITUCIONAL DE BOLSAS DE INICIAÇÃO CIENTÍFICA PARA O ENSINO MÉDIO – PIBIC-EM**

### **Edital 2021-2022**

Encontra-se aberto, **até as 17h de 26 de agosto de 2021**, o período para submissão de propostas ao Edital PIBIC-Em/CNPq 2021-2022.

O objetivo do PIBIC-EM é fortalecer o processo de disseminação das informações e conhecimentos científicos e tecnológicos básicos, bem como desenvolver as atitudes, habilidades e valores necessários à educação científica e tecnológica dos estudantes do Ensino Médio ampliando sua formação e permitindo que mantenham contato com um projeto científico, despertando o interesse pela pesquisa científica. Os projetos submetidos pelos orientadores deverão ter um caráter de formação e nível de execução compatível com alunos do ensino médio.

### **1. DA BOLSA:**

1.1. Serão concedidas bolsas de iniciação científica a alunos do Colégio de Aplicação da UFV (COLUNI – 18 bolsas) e à Central de Ensino e Desenvolvimento Agrário de Florestal (CEDAF – 18 bolsas) orientados por pesquisadores das referidas instituições, com experiência na execução de projetos de pesquisa, que forem classificados no processo seletivo interno de cada Escola.

1.2. A bolsa terá vigência de 12 meses, de **1° de setembro de 2021 a 31 de agosto de 2022.**

1.3. A cota atual da UFV é de 36 bolsas: 18 destinadas ao COLUNI e 18 destinadas à CEDAF. O número efetivo de bolsas disponíveis para este edital, e sua efetiva alocação, está condicionado à chamada 2021-2022 do CNPq e disponibilidade orçamentária.

#### **Obs.: As bolsas não preenchidas por uma das Escolas serão realocadas para a outra.**

1.4. O valor mensal da bolsa atualmente é de R\$ 100,00 (cem reais).

1.5. A bolsa tem caráter transitório, é isenta de imposto de renda, não gera vínculo empregatício e não pode ser acumulada com: estágios remunerados, bolsas de outros programas e empregos de qualquer natureza.

1.6. A qualquer tempo, a Pró-Reitoria de Pesquisa e Pós-Graduação, ouvida a Comissão Interna de Seleção e Acompanhamento, poderá autorizar a substituição do aluno/bolsista por motivos de interrupção, desistência, desligamento da escola, desempenho insatisfatório ou por outra razão fundamentada, desde que seja mantido o plano de trabalho conforme proposto originalmente.

### **2. DOS REQUISITOS E EXIGÊNCIAS PARA PARTICIPAÇÃO NO PROGRAMA**

#### **2.1 Do Orientador**

2.1.1 Ser pesquisador do COLUNI/UFV ou da CEDAF que tenha, no mínimo, o grau de mestre e experiência em atividades de pesquisa na área em que a bolsa está sendo solicitada, e não esteja afastado da UFV, por qualquer motivo, no período de vigência da bolsa.

2.1.2 Apresentar formalmente proposta de pesquisa e plano de trabalho detalhado compatível com o projeto e o público alvo.

2.1.3 Estar cadastrado no LATTES/CNPq (http://www.cnpq.br) e manter vínculo com a Instituição;

2.1.4 Assumir compromisso formal com as atividades de orientação do bolsista nas diversas fases de execução do trabalho proposto;

2.1.5 Assegurar condições de acesso às instalações laboratoriais e de campo necessárias à condução do trabalho;

2.1.6 Incluir o nome do bolsista nas publicações provenientes de trabalhos nos quais houve a participação efetiva deste.

2.1.7 Em todas as divulgações públicas de resultados do trabalho desenvolvido pelo bolsista, dever-se-á dar crédito ao apoio recebido da UFV/CNPq.

### **2.2 Do Bolsista**

2.2.1 Estar regularmente matriculado na 1ª, 2ª ou 3ª série do curso médio/técnico do COLUNI ou CEDAF;

2.2.2 Estar cadastrado no LATTES/CNPq (http://www.cnpq.br) e manter vínculo com a Instituição;

2.2.3. Não ter vínculo empregatício nem manter bolsas de outros programas (exceto auxílios para manutenção, alimentação, moradia);

2.2.4. Ter desempenho acadêmico satisfatório, e demais exigências definidas pelo orientador;

2.2.5. Dedicar 8 (oito) horas semanais para o desenvolvimento das atividades do plano de trabalho proposto, sob orientação do professor/pesquisador;

2.2.6. Apresentar, no mês subsequente ao término do período de duração da bolsa, Relatório Final de atividades com os resultados obtidos e apresentar estes resultados durante o Simpósio de Integração Acadêmica (SIA).

### **3. DAS INSCRIÇÕES**

A submissão da proposta é feita **exclusivamente** pelo docente/pesquisador candidato a orientador. A seleção de bolsistas é feita pelo orientador contemplado;

As inscrições dos Projetos serão realizadas online, **até as 17h do dia 26 de agosto de 2021**, pelo sistema [SISPPG](https://www2.dti.ufv.br/sisppg/scripts/portal/) [\(https://www2.dti.ufv.br/sisppg/scripts/portal/\)](https://www2.dti.ufv.br/sisppg/scripts/portal/), no item "Processo de Seleção Editais de Bolsas IC", "PIBIC-Em/CNPq 2021-2022".

Não serão aceitas, em nenhuma hipótese, inscrições fora do prazo determinado por este edital. Não será permitida a troca de documentos após a finalização do período de inscrição *online.* A realização da inscrição *online* e a verificação e conferências de toda documentação exigida **é de total responsabilidade do orientador candidato à bolsa**.

De forma a prevenir dificuldades na submissão das candidaturas, orienta-se que evite sua realização nos últimos dias do prazo.

### **3.1 PROCEDIMENTOS E DOCUMENTOS NECESSÁRIOS PARA INSCRIÇÃO:**

#### a) **Formulário de inscrição preenchido online, via** [SISPPG](https://www2.dti.ufv.br/sisppg/scripts/portal/)**;**

#### b) **Projeto de pesquisa:**

> Identificado com o **Nome do Orientador, Título, Área de Tecnologia Prioritária e Justificativa para Enquadramento à Área de Tecnologia Prioritária\*** (máximo de 15 páginas **no total**, compatível com projeto de iniciação científica, espaçamento 1,5, fonte 12). Projetos indevidamente identificados e em desacordo com este formato serão desclassificados pela Comissão de Pesquisa do Departamento/Instituto de origem. **(ANEXAR)**

**\*Conforme orientação do CNPq, os projetos a serem submetidos no âmbito dos Editais PIBIC UFV 2021-2022 devem, PREFERENCIALMENTE, estar vinculados a alguma das Áreas de Tecnologias Prioritárias do MCTIC, conforme Portaria MCTIC n° 1.122, de 19.03.2020.** 

**A capa do projeto deverá conter as informações "Projeto não Vinculado a Área de Tecnologia Prioritária" OU "Área de Tecnologia Prioritária: XXXXXXX" e "Justificativa para Enquadramento à Área de Tecnologia Prioritária: XXXXXXX", sob pena de DESCLASSIFICAÇÃO, tanto pela não apresentação da informação, quanto pela não adequação à área, a ser avaliada pela Comissão de Pesquisa. A articulação entre a proposta apresentada e a Área de Tecnologia Prioritária é de inteira responsabilidade do proponente. (ANEXO I)**

#### c) **Plano de atividades do bolsista:**

> Máximo de 4 páginas **no total**, apresentado em separado ao projeto e identificado com o **nome do orientador e título do projeto**, contendo, **obrigatoriamente,** os seguintes itens: - objetivos específicos a serem alcançados; atividades a serem desenvolvidas de forma detalhada demonstrando, claramente, que o bolsista terá acesso a métodos e processos científicos; relevância e interesse do trabalho proposto; cronograma de execução para um período de doze meses. Plano de atividades indevidamente identificados e em desacordo com este formato serão desclassificados pela Comissão de Pesquisa do Departamento/Instituto de origem **(ANEXAR)**

d) **Currículo** *RADOC* **do orientador, atualizado**. No ato da inscrição o orientador selecionará "Pontuação Radoc", sendo então apresentada a pontuação que servirá de parâmetro de avaliação do currículo. A pontuação obtida será de acordo com os critérios estabelecidos no Anexo II. (SELECIONAR)

#### **A ATUALIZAÇÃO E CONFERÊNCIA DO CURRÍCULO RADOC, E DA PONTUAÇÃO APRESENTADA QUANDO DA SUBMISSÃO DA PROPOSTA, É DE INTEIRA RESPONSABILIDADE DO ORIENTADOR(A) PROPONENTE.**

e) Caso o projeto submetido seja subordinado ou integre parte de um projeto financiado por qualquer agência de fomento, anexar **comprovante de financiamento**, contendo o prazo de vigência do projeto **(ANEXAR).**

f) Comprovante de que o Orientador pertence a Grupo de Pesquisa, cadastrado e certificado pela Instituição, no Diretório de Grupos de Pesquisa do CNPq, base corrente. O Grupo de Pesquisa deve estar atualizado. Só serão aceitos os comprovantes com o carimbo **CERTIFICADO PELA INSTITUIÇÃO (Ver ANEXO II)**. Comprovantes em desacordo com este formato serão desclassificados pelo Comitê Institucional **(ANEXAR).**

**É imprescindível que o pesquisador solicitante confirme a submissão da proposta após concluir o preenchimento da inscrição, para efeitos de conclusão da solicitação. Será considerada a última versão submetida. Quaisquer dúvidas, o pesquisador deverá entrar em contato com a Gestão do PIBIC, pelo e-mail [ic.ppg@ufv.br,](mailto:ic.pibic@ufv.br) para saná-las.**

# **4. RESULTADO DA SELEÇÃO**

O Resultado será divulgado até o dia 03-09-2021.

A Diretoria de Pesquisa (CAF) e a Comissão de Pesquisa (Coluni) receberão planilha informativa com os dados dos pesquisadores e projetos contemplados com bolsas, devendo estes órgãos preencher a planilha com os dados dos bolsistas selecionados e encaminhar à Gestão do PIBIC UFV, junto da documentação pertinente, de acordo com as instruções que serão enviadas.

### **4. CADASTRO DO BOLSISTA**

A entrega da documentação dos orientadores, projetos e dos estudantes bolsistas será realizada exclusivamente pelo bolsista, via e-mail, mediante instruções que serão enviadas.

#### **4.1**. **Documentação exigida para efetivação do orientador/projeto/bolsista:**

a) Termo de Compromisso e Ficha Cadastral.

\* Não será necessária a assinatura física destes documentos.

\* É obrigatório que o bolsista possua conta corrente, nominal, no Banco do Brasil. Salientamos que é de inteira responsabilidade do bolsista adequar-se às exigências.

b) Currículo lattes do bolsista.

### **5. DAS DISPOSIÇÕES GERAIS:**

5.1 Processos incompletos ou que não atenderem rigorosamente às especificações constantes neste Edital não serão apreciados, sendo devolvidos aos interessados.

5.2 Somente serão recebidas inscrições dentro do prazo estipulado neste Edital.

**IMPORTANTE:** A qualquer tempo, o presente Edital poderá ser revogado ou anulado por decisão da Pró-Reitoria de Pesquisa e Pós-Graduação, sem que isso implique direito a indenização ou reclamação de qualquer natureza.

Viçosa, 12 de agosto de 2021.

Raul Narciso Carvalho Guedes Karla Maria Damiano Teixeira Pró-Reitor de Pesquisa e Pós-Graduação/UFV Assessora Especial

Carlos Eduardo Salgado Cunha Gestor do PIBIC UFV

## **ANEXO I – Áreas de Tecnologias Prioritárias CNPq/MCTIC**

### **[Portaria MCTIC n° 1.122, de 19.03.2020](https://www.mctic.gov.br/mctic/opencms/legislacao/portarias/Portaria_MCTIC_n_1122_de_19032020.html)**

I - Estratégicas;

II - Habilitadoras;

III - de Produção;

IV - para Desenvolvimento Sustentável; e

V - para Qualidade de Vida.

São também considerados prioritários, diante de sua característica essencial e transversal, os projetos de pesquisa básica, humanidades e ciências sociais que contribuam para o desenvolvimento das áreas definidas nos incisos I a V

A Área de Tecnologias Estratégicas contempla os seguintes setores:

I - Espacial;

II - Nuclear;

III - Cibernética; e

IV - Segurança Pública e de Fronteira.

A área referida envolve aspectos de soberania nacional e tem como objetivos a redução de dependência tecnológica externa e a ampliação crescente e contínua da:

I - capacidade de defesa do território nacional; e

II - participação da indústria nacional relacionada à cadeia produtiva dos setores contemplados.

 $\triangleright$  A Área de Tecnologias Habilitadoras contempla os seguintes setores:

- I Inteligência Artificial;
- II Internet das Coisas;
- III Materiais Avançados;
- IV Biotecnologia; e
- V Nanotecnologia.

A área referida tem como objetivo contribuir para a base de inovação em produtos intensivos em conhecimento científico e tecnológico.

A Área de Tecnologias de Produção contempla os seguintes setores:

I - Indústria;

II - Agronegócio;

III - Comunicações;

IV - Infraestrutura; e

V - Serviços.

A área referida tem como objetivo contribuir para o aumento da competitividade e produtividade nos setores voltados diretamente à produção de riquezas para o país.

- A Área de Tecnologias para o Desenvolvimento Sustentável contempla os seguintes setores:
- I Cidades Inteligentes e Sustentáveis;
- II Energias Renováveis;
- III Bioeconomia;
- IV Tratamento e Reciclagem de Resíduos Sólidos;
- V Tratamento de Poluição;
- VI Monitoramento, prevenção e recuperação de desastres naturais e ambientais; e
- VII Preservação Ambiental.

A área referida tem como objetivo contribuir para o equilíbrio entre desenvolvimento econômico, social e preservação ambiental.

- $\triangleright$  A Área de Tecnologias para Qualidade de Vida contempla os seguintes setores:
- I Saúde;
- II Saneamento Básico;
- III Segurança Hídrica; e
- IV Tecnologias Assistivas.

A área referida tem como objetivo contribuir para a melhoria da oferta de produtos e serviços essenciais para uma parcela significativa da população brasileira.

#### **ANEXO II - Como preparar o comprovante do Grupo de Pesquisa**

- No site [www.cnpq.br,](http://www.cnpq.br/) selecione "Plataforma Lattes".
- Na página seguinte, localize o "Diretório dos Grupos de Pesquisa", situado à direita e selecione "Acessar o portal do Diretório"
- Na página seguinte, selecione "Buscar Grupos"
- Na página seguinte, selecione "Grupo" em "Consultar por" e acima, no "Termo de Busca", escreva o nome do "Grupo de Pesquisa" de maneira correta, tal como está registrado no "Diretório dos Grupos de Pesquisa"
- Na página seguinte selecione o "Grupo de Pesquisa"
- Na página seguinte, confirme os dados desejado e se possui o carimbo "Certificado pela Instituição" em verde, tal como é possível ver indicado no exemplo abaixo:

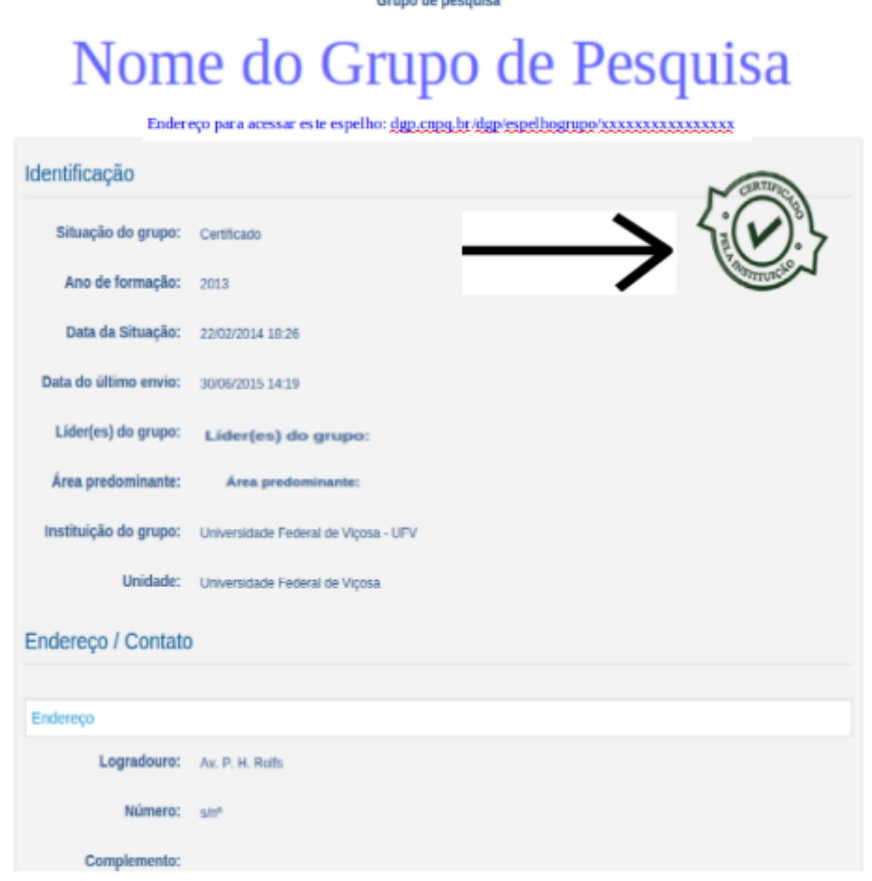

#### **. SALVAR EM PDF**